## **Juan Gabriel - 15 Años Baladas Exitos (1989)**

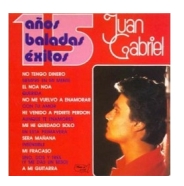

Written by bluelovers and by bluelovers and by bluelovers and by bluelovers and by bluelovers and by bluelovers

 *1. Con Tu Amor 4:08 2. He Venido A Pedirte Perdon 5:00 3. No Tengo Dinero (Canega Nai Queledo Mo Version) 3:08 4. Aunque Te Enamores 3:39 5. Sera Mañana 3:00 pla y*

*6. Me He Quedado Solo 3:29 7. Querida 5:21 8. Siempre En Mi Mente 3:27 play*

 *[9](http://www.box.net/shared/ov8fklo7no). El Noa Noa 4:17 10. No Me Vuelvo A Enamorar 3:22 11. En Esta Primavera 3:23 12[.](http://www.box.net/shared/ov8fklo7no) Insensible 2:49 13. A Mi Guitarra 4:00 14. Uno, Dos Y Tres (Y Me Das Un Beso) 3:02 15. Mi [Fraca](http://www.box.net/shared/jc1p6trhyy)so 2:45* 

Two of Juan Gabriel's most beautiful songs are on this CD--"Con tu amor" and "Siempre en mi mente." If that's not enough, the rest of it's really good, too. Sure, a couple numbers are a little rough around the edges--"Sera Manana" is kind of weird but fun to listen to. Hey, Gabriel hasn't always been as perfect as he's been in the last decade; it only seems he has because of his 1971 megahit "No tengo dinero," which is also on this album. This is one of his better "Exitos" CDs, well worth the money (and what you pay in the US is WAY less than what we have to pay in Mexico for Gabriel's music!).

download (mp3 @128 kbs):

yandex 4shared mega mediafire zalivalka cloudmailru oboom uplea

back

Written by bluelovers and by bluelovers and by bluelovers and by bluelovers and by bluelovers and by bluelovers